# **rnn : Recurrent Library for Torch7**

**Nicholas Leonard ´** Element Inc. New York, NY nick@nikopia.org

**Sagar Waghmare** Element Inc. New York, NY sw@discoverelement.com

**Yang Wang** Element Inc. New York, NY yw@discoverelement.com

**Jin-Hwa Kim** Seoul National University Seoul, Republic of Korea jnhwkim@snu.ac.kr

#### **Abstract**

The **rnn** package provides components for implementing a wide range of Recurrent Neural Networks. It is built withing the framework of the Torch distribution for use with the **nn** package. The components have evolved from 3 iterations, each adding to the flexibility and capability of the package. All component modules inherit either the AbstractRecurrent or AbstractSequencer classes. Strong unit testing, continued backwards compatibility and access to supporting material are the principles followed during its development. The package is compared against existing implementations of two published papers.

# **1 Introduction**

In recent years, deep learning research has seen a resurgence of interest in Recurrent Neural Networks (RNN). In the scope of our own research, we have developed a package that makes it easy to implement a wide range of RNNs using the Torch distribution. The **rnn** package<sup>[1](#page-0-0)</sup> can be used to implement recurrent neural networks like simple RNNs and Long Short Term Memory (LSTM) networks. The package is very general and makes heavy use of object-oriented programming to keep it as simple to use and extend as possible. The sections are divided into an overview of the **Torch 7** distribution, package components organized historically and principles during its development.

# **2 Torch**

Torch<sup>[2](#page-0-1)</sup> is a scientific computing distribution with a focus on deep learning research and applications [\[2\]](#page-9-0). The main interface is accessible through the Lua programming language [\[7\]](#page-9-1), which uses functions and structures implemented using the C and CUDA programming languages. Lua is simple enough to make it easy to implement code for fast execution in C/CUDA. Torch 7 has fast and efficient support for Graphical Processing Unit (GPU) via the **cutorch** and **cunn** packages. The distribution is used by Facebook, Google DeepMind, Twitter, New York University and many other organizations. Through GitHub<sup>[3](#page-0-2)</sup>, one can access documentation, tutorials and a wide variety of examples. The project is quite mature as it has been under active development since October 2012. The distribution is divided into different packages which we will overview in the next sections.

<span id="page-0-0"></span>2 http://torch.ch/

<sup>1</sup> https://github.com/Element-Research/rnn

<span id="page-0-2"></span><span id="page-0-1"></span><sup>3</sup> https://github.com/

#### **2.1 torch7**

This package is the core of the distribution<sup>[4](#page-1-0)</sup>. It provides a Tensor class for manipulating multidimensional arrays. This is the main class of objects used in Torch 7. The Tensor supports common operations like Basic Linear Algebra Sub-routines (BLAS), random initialization, indexing, slicing, transposition, etc. Most operations forFloatTensor and DoubleTensor are also implemented for CudaTensors (via the **cutorch**).

While Lua can be used to implement class hierarchies, or more generally, object-oriented programming (OOP), the torch package provides utilities such as torch.class for implementing inheritance and torch.serialize for serialization. The **torch** package also provides utilities for saving objects to disk, unit testing, etc.

#### **2.2 nn**

This package implements feed-forward neural networks<sup>[5](#page-1-1)</sup>. These form a computational flow-graph of transformation. They typically learn through backpropagation, which is gradient descent using the chain rule [\[14\]](#page-10-0).

The **nn** package is very simple as all classes inherit one of either two abstract classes :

- Module : differentiable transformations of input to output;
- Criterion : cost function to minimize. Outputs a scalar loss;

The **nn** is used by first building a graph of modules using composite (Container subclasses) and component modules, and then training a the resulting neural network on some data.

As an example, a Multi-Layer Perceptron (MLP) with 2 layers of hidden units can be assembled as such:

```
mlp = nn.Sequential()
mlp:add(nn.Convert('bchw', 'bf')) -- collapse 3D to 1D
mlp:add(nn.Linear(1*28*28, 200))
mlp:add(nn.Tanh())
mlp:add(nn.Linear(200, 200))
mlp:add(nn.Tanh())
mlp:add(nn.Linear(200, 10))
mlp:add(nn.LogSoftMax()) -- for classification problems
```
In the above example, the Sequential is a Container subclass. A call to output  $=$ mlp:forward(input) will iteratively transform the input one module at a time, in order that these were added to the composite.

To train the mlp module on a dataset, the Negative Log-Likelihood (NLL) criterion could be used:

#### nll = nn.**ClassNLLCriterion**()

The actual training loop would usually be a variation of the following :

**function trainEpoch**(module, criterion, inputs, targets)

```
for i=1,inputs:size(1) do
 local idx = math.random(1, input s: size(1))local input, target = inputs[idx], targets:narrow(1,idx,1)
 -- forward
 local output = module:forward(input)
 local loss = criterion:forward(output, target)
 -- backward
 local gradOutput = criterion:backward(output, target)
 module:zeroGradParameters()
 local gradInput = module:backward(input, gradOutput)
```
4 https://github.com/torch/torch7

<span id="page-1-1"></span><span id="page-1-0"></span><sup>5</sup> https://github.com/torch/nn

```
-- update
   module:updateParameters(0.1) -- W = W - 0.1*dL/dW
 end
end
```
The above trainEpoch function could be used to train the mlp module using the nll criterion to fit a classification dataset defined by the inputs and targets tensors.

The **rnn** package was designed to be used in the scope of the **nn** package. This means that its components must conform to the Module and Criterion interfaces such that these can be used in for training with functions like trainEpoch.

# **3 Package Components**

This section is a kind of analysis of the package, exploring its historical development and the components that evolved from it. While it would be nice to come up with the finished product in the first iteration, often times we only get to such a state as time progresses. And in our necessity to maintain a certain level of backwards compatibility, the final product can only really be understood through its historical development. As such, we have divided the analysis of its components into the 3 major iterations in which they appeared.

Before this package, the only way to implement RNNs for variable length sequences was to manually clone the recurrent modules for each time-step, have these share parameters and write code to apply these clones over a sequence. This was against the base philosophy of the **nn** package where every transformation of input to output should implemented as a Module (or composite thereof). So the **rnn** package started out as a single Recurrent module that internally implemented a general interface for implementing variations of Simple RNNs as described in [\[15,](#page-10-1) section 2.5-2.8], [\[10,](#page-10-2) section 3.2-3.3] and [\[1\]](#page-9-2). More generally, a recurrent module is responsible for managing the cloning, parameter sharing of the and sequentially applying these internal modules to elements of a sequence.

# **3.1 First Iteration : Recurrent module**

As a first iteration, we wanted to be able to forward a sequence through a Recurrent module by making successive calls to its forward method<sup>[6](#page-2-0)</sup>:

```
-- generate some dummy inputs and gradOutputs sequences
inputs, gradOutputs = \{\}, \{\}for step=1,rho do
 inputs[step] = torch.randn(batchSize,inputSize)
 gradOutputs[step] = torch.randn(batchSize,inputSize)
end
-- an AbstractRecurrent instance
rnn = nn.Recurrent(
 hiddenSize, -- size of the input layer
 nn.Linear(inputSize,outputSize), -- input layer
 nn.Linear(outputSize, outputSize), -- recurrent layer
 nn.Sigmoid(), -- transfer function
 rho -- maximum number of time-steps for BPTT
\lambda-- feed-forward and backpropagate through time like this :
```

```
for step=1,rho do
 rnn:forward(inputs[step])
 rnn:backward(inputs[step], gradOutputs[step])
end
rnn:backwardThroughTime() -- call backward on the internal modules
gradInputStream = rnn.gradInputStream
```
<span id="page-2-0"></span><sup>&</sup>lt;sup>6</sup>For reasons of backwards compatibility this use case is still supported

#### **rnn:updateParameters**(0.1) **rnn:forget**() *-- resets the time-step counter*

As can be seen by the above example, the original design allowed for the call to forward of each element in the sequence to be immediately followed by a commensurate call to backward. Since backpropagation through time (BPTT)[\[14\]](#page-10-0) can only occur after the entire sequence had been forwarded through the RNN, the above calls to backward cannot perform BPTT. Instead they only keep a copy of the provided gradOutput for each time-step. The actual BPTT required an explicit call to the backwardThroughTime of all AbstractRecurrent instances.

This design also prevented calls to backward from returning a valid gradInput, as these are only made available after BPTT. This is also what necessitated the second argument of the Recurrent constructor, which offers a means for handling previous layers internally.

# **3.2 Second Iteration : Sequencer and LSTM**

When the LSTM module was being implemented during out second iteration, it quickly became apparent that constraints resulting from our design of the AbstractRecurrent were too limiting. For one, the first iteration made it impossible to stack AbstractRecurrent instances. However, as is often the case with the **nn** package, the problem could be resolved by abstracting these intricacies away into another module. Hence the Sequencer was born.

# **3.2.1 Sequencer**

The Sequencer module is a decorator used to abstract away the intricacies of AbstractRecurrent modules like Recurrence, Recurrent and LSTM.

#### seq = nn.**Sequencer**(module)

While an AbstractRecurrent instance requires a sequence to be presented one element at a time, each with its own call to forward (and backward), the Sequencer forwards an entire input sequence (a table) to yield the resulting output sequence (a table of the same length). It also takes care of calling forget, backwardOnline and other such AbstractRecurrent specific methods.

For example, rnn, an AbstractRecurrent instance, can forward an input sequence one forward call at a time:

```
input = \{ torch.randn(3,4), torch.randn(3,4), torch.randn(3,4)\}rnn:forward(input[1])
rnn:forward(input[2])
rnn:forward(input[3])
```
Equivalently, we can use a Sequencer to forward the entire input sequence at once:

```
seq = nn.Sequencer(rnn)
seq:forward(input)
```
Furthermore, the Sequencer manages the backward and backwardThroughTime calls to the decorated module internally. This means that a call to Sequencer:backward will return the appropriate gradInput table.

The Sequencer can also take a *non-recurrent module* [7](#page-3-0) and apply it to each element of the input sequence to produce an output table of the same length. However, in this second iteration of the package, each Sequencer instance could only either decorate a recurrent instance  $8$ , or a non-recurrent instance. This was not an imposing constraint as it can be subverted by stacking Sequencer instances:

rnn = nn.**Sequential**() :**add**(nn.**Sequencer**(nn.**Linear**(inputSize, hiddenSize)))

By non-recurrent module, we mean a module that isn't an instance of AbstractRecurrent, and that neither contains such instances.

<span id="page-3-1"></span><span id="page-3-0"></span><sup>8</sup>Any AbstractRecurrent instance is a recurrent instance.

:**add**(nn.**Sequencer**(nn.**LSTM**(hiddenSize, hiddenSize))) :**add**(nn.**Sequencer**(nn.**LSTM**(hiddenSize, hiddenSize))) :**add**(nn.**Sequencer**(nn.**Linear**(hiddenSize, outputSize))) :**add**(nn.**Sequencer**(nn.**LogSoftMax**()))

The above was actually the use-case that brought us to this second iteration of the code base. The objective was to build the stacked networks of LSTM layers outlined in [\[17\]](#page-10-3).

# **3.2.2 LSTM**

The LSTM module is an implementation of a layer of Long-Short Term Memory units[\[6\]](#page-9-3). We used the LSTM in [\[3\]](#page-9-4) as a blueprint for this module as it was the most concise. Yet it is also the vanilla LSTM described in [\[4\]](#page-9-5).

module = nn.**LSTM**(inputSize, outputSize, [rho])

The implementation of the forward method corresponds to the following algorithm:

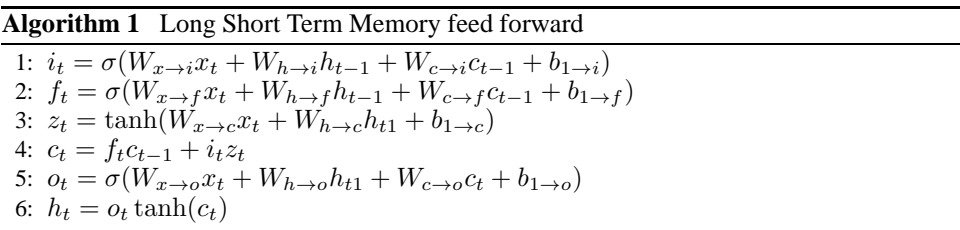

where  $W_{s\to q}$  is the weight matrix from s to q, t indexes the time-step,  $b_{1\to q}$  are the biases leading into q,  $\sigma()$  is the logistic function,  $x_t$  is the input,  $i_t$  is the input gate (line 1),  $f_t$  is the forget gate (line 2),  $z_t$  is the input to the cell (which we call the hidden) (line 3),  $c_t$  is the cell (line 4),  $o_t$  is the output gate (line 5), and  $h_t$  is the output of this module (line 6). Also note that the weight matrices from cell to gate vectors are diagonal  $W_{c\rightarrow s}$ , where s is gate i, f, or o.

The LSTM module is implemented internally as a composite of existing modules. As in the case of the Recurrent class, a different clone sharing parameters with the internal module is applied to each time-step. Each clone manages its own copy of intermediate representations, which consists mostly of output and gradInput attributes.

# **3.2.3 Repeater**

#### r = nn.**Repeater**(module, nStep)

While the Sequencer applied a decorated module to an input sequence (a table), the Repeater repeatedly applies a module to a single unchanging input. Both decorators produce an output sequence (a table). The Repeater was designed to implement things that are recursively applied to the same input, like Recurrent Convolutional Neural Networks (RCNN)[\[13\]](#page-10-4).

The second iteration arose out of the necessity to allow for stacking of recurrent instances, specifically LSTM modules.

# **3.3 Third Iteration**

The current iteration arose from the reproduction of the Recurrent Attention Model (RAM) described in [\[11\]](#page-10-5). The only lacking component to reproduce the RAM was the RecurrentAttention module.

# **3.3.1 RecurrentAttention**

This module is similar to the Repeater module in that it recursively applies an rnn module to a fixed input, which in this case is an image.

ram = nn.**RecurrentAttention**(rnn, action, nStep, hiddenSize)

The rnn argument is an AbstractRecurrent instance which expects a table  $\{x, z\}$  as input where x is the ram input and z is an action sampled from the action module.

The action is a Module that learns using the REINFORCE learning rule [\[16\]](#page-10-6). It samples actions given the previous time-step's rnn output. The action module's outputs are only used internally to guide the attention of the RecurrentAttention module.

The implementation of RecurrentAttention module was a kind of validation of the separation of functionality between the AbstractRecurrent and AbstractSequencer classes. The first defines general components that handles the recursion from forward to the next, i.e. one element at a time. It is an abstract class inherited by LSTM and Recurrent. The second defines how the recurrent component is used for specific tasks involving sequences, i.e. one sequence of elements at a time. It is an abstract class inherited by Sequencer, Repeater and RecurrentAttention This division of labor happens to be modular enough to allow for implementing most tasks without requiring the writing of new code for both types of modules. What we mean by this is that research topics will generally explore modifications of either abstract classes, but not both at the same time.

Nevertheless, the **rnn** library was still lacking the flexibility to allow for more complex configurations of non-recurrent instances with recurrent instances. The solution to this problem arose from the observation that RecurrentAttention expected the action constructor argument to be a non-recurrent instance. However, to make the RecurrentAttention module generalize to the later DRAM implementation in (citation), it would need to allow composites of both recurrent and non-recurrent instances for the action argument. Again, the easiest way to make this happen, was to implement a new module, in this case the Recursor.

### **3.3.2 Recursor**

This module decorates another module to allow it to be used within an AbstractSequencer instance. It does this by making the decorated module conform to the AbstractRecurrent interface, which like the LSTM and Recurrent classes, this class inherits.

```
rec = nn.Recursor(module[, rho])
```
For each successive call to updateOutput (i.e. forward), this decorator will call stepClone on the decorated module. So for each time-step, it will forward the commensurate input through a commensurate clone of the module. As usual, both the clone and original share parameters and gradients w.r.t. parameters. [9](#page-5-0)

So in the second iteration, to stack LSTMs, two Sequencers were required :

```
lstm = nn.Sequential()
 :add(nn.Sequencer(nn.LSTM(100,100)))
 :add(nn.Sequencer(nn.LSTM(100,100)))
```
Using a Recursor, the same model can be assembled with a single Sequencer :

```
lstm = nn.Sequencer(
 nn.Recursor(
   nn.Sequential()
     :add(nn.LSTM(100,100))
     :add(nn.LSTM(100,100))
   )
 \lambda
```
Actually, the Sequencer will wrap any non-recurrent module into a Recursor automatically. So the above model can be further simplified :

```
lstm = nn.Sequencer(
 nn.Sequential()
   :add(nn.LSTM(100,100))
```
<span id="page-5-0"></span> $9^9$ For recurrent modules, the clones and original module are one and the same (i.e. no cloning occurs)

:**add**(nn.**LSTM**(100,100))

```
)
```
A non-recurrent instance like Linear can also be added between both LSTMs. In this case, a Linear will be cloned (and have its parameters shared) for each time-step, while the LSTMs will handle cloning internally :

```
lstm = nn.Sequencer(
 nn.Sequential()
   :add(nn.LSTM(100,100))
   :add(nn.Linear(100,100))
   :add(nn.LSTM(100,100))
 \lambda
```
To recapitulate, recurrent instances are expected to manage time-steps internally. Non-recurrent instances can be wrapped by a Recursor to yield the same behavior.

So the final version of the AbstractSequencer subclasses automatically decorate all nonrecurrent instances with a Recursor. This allows the RecurrentAttention module to accept any type of action module, thus providing the required flexibility to use it to implement the DRAM model without any modifications to existing modules.

# **3.3.3 Recurrence**

The last module introduced in this third iteration is the Recurrence module. Another AbstractRecurrent subclass, this module is an extremely general container for implementing recurrences that feedback the previous output alongside the current input to the Recurrence.

rnn = nn.**Recurrence**(module, outputSize, nInputDim, [rho])

Unlike the older Recurrent module, Recurrence only requires a single module which implements the actual recurrence internally. This module should forward an output a tensor (or table) for the current time-step (output(t)) given an input table :  $\{input(t), output(t-1)\}.$ Using a mix of Recursor (say, via Sequencer) and Recurrence, it is possible to implement any a very general set of recurrent neural networks, including LSTMs and Simple RNNs.

For the first step, the Recurrence forwards a Tensor (or table thereof) of zeros through the recurrent layer (like LSTM, unlike Recurrent).

As an example, let us combine Sequencer and Recurrence to build a Simple RNN for language modeling :

```
-- recurrent module
rm = nn.Sequential()
 :add(nn.ParallelTable()
   :add(nn.LookupTable(nIndex, hiddenSize))
   :add(nn.Linear(hiddenSize, hiddenSize)))
 :add(nn.CAddTable())
 :add(nn.Sigmoid())
rnn = nn.Sequencer(
 nn.Sequential()
   :add(nn.Recurrence(rm, hiddenSize, 1))
   :add(nn.Linear(hiddenSize, nIndex))
   :add(nn.LogSoftMax())
)
Both the input and output of the rnn module will be a table of tensors. For example :
input = \{\}for i=1,rho do
 table.insert(input, torch.Tensor(batchSize):random(1,nIndex))
```

```
end
```
output = **rnn:forward**(input) **assert**(#output == #input)

RNNs require sequential data. In the above example, the input is a sequence of LookupTable indices. If the task is to predict the next word given the previous word(s) (i.e. language modeling), then the target would also be a sequence of indices.

If however we only wanted to use the rho previous time-steps (words) to predict a single target word, we could do so by having the output layer depend only on the most recent output  $(t)$  of the rnn.

For example if we want to do sentiment analysis [\[12\]](#page-10-7), we could use something like the following :

```
-- recurrent module
rm = nn.Sequential()
 :add(nn.ParallelTable()
   :add(nn.LookupTable(nIndex, hiddenSize))
   :add(nn.Linear(hiddenSize, hiddenSize)))
 :add(nn.CAddTable())
 :add(nn.Sigmoid())
-- full RNN
rnn = nn.Sequential()
 :add(nn.Sequencer(nn.Recurrence(rm, hiddenSize, 1)))
 :add(nn.SelectTable(-1)) --select last element
 :add(nn.Linear(hiddenSize, nSentiment))
 :add(nn.LogSoftMax())
)
```
# **4 Development Principles**

The previous section discussed the main components used in the **rnn** package, and how they evolved from the need for additional functionality or new use cases. In all these cases, we didn't go into too much details regarding the internal workings of each model. For example, we did not discuss the ability of Sequencers to remember previously presented sequences, the ability of recurrent instances to evaluate very long sequences without requiring any additional memory, the ability of all modules to deal with nested tables of tensors, the ability to handle variable length inputs, or how RNNs can BPTT for less time-steps than the number of forwarded time-steps.

# **4.1 Unit Testing**

In any cases, each of these features potentially introduce bugs. The only way to make sure that these are weeded out and not introduced in later revisions is by emphasizing the requirement for broad unit tests. The **rnn** has unit tests for each of its component modules. It also includes unit tests for different combinations of modules. These unit tests are almost always designed the same way. Functionality of modules introduced by the package is compared to a baseline which is known to work. For example, when implementing the Recurrent module unit tests, it was compared to an equivalent composite structure built using modules taken directly from the **nn** package (which are already unit tested).

However, unit tests can only go so far. The ultimate test is to reproduce the results of existing papers. For the LSTM module, we were initially unable to reproduce the LSTM paper (citation). The implementation of the paper was available on GitHub  $^{10}$  $^{10}$  $^{10}$ , and used a combination of the nngraph package and custom code to implement an stack of LSTMs. So we ended up extracting the code from the original repository that we wanted to reproduce. We included it in a unit test that tried to have our LSTM module match the behavior of their own implementation. It was only in doing so that we were able to resolve hidden discrepancies (bugs). Noteworthy among them was the fact that their LSTM implementation used the last hidden states of the previous sequence to influence the current sequence. This was not obvious for us as doing so for a Simple RNN introduced instability

<span id="page-7-0"></span><sup>&</sup>lt;sup>10</sup>https://github.com/wojzaremba/lstm

which often led to divergence during training. In any case, this massive unit test now ensures that our LSTM implementation matches a published open-source state of the art implementation.

# **4.2 Backward Compatibility**

Since November 2014, the **rnn** package has been available for use on GitHub as an BSD-licensed open-source repository. As can be seen by the above overview of its major iterations, the design has evolved over time. From the start, we have tried to maintain its backward compatibility so that users can continue to benefit from updates without requiring major changes to existing code or serialized objects that depends on the **rnn** package.

However, maintaining backwards compatibility has its drawbacks. For example, the Recurrent module is convoluted compared to the newer Recurrence module. Users will continue to use the former even though the latter is more general and easier to use.

As for the LSTM code, it is basically made redundant by the new Recurrence module. A compromise worthy of consideration is to make the LSTM module a Recurrence subclass. But this would break backwards compatibility for users loading an serialized instance of the older LSTM in the scope of a version of the **rnn** including the newer LSTM instance. This issue is caused by the way Torch handles serialization and deserialization of objects. The class definition (i.e. the Lua *metatable*) is not serialized but is required prior to serialization. Therefore to implement this compromise, we would still be breaking backwards compatibility for serialized modules. But such a change, if implemented correctly (by preserving the same interface), would not break existing scripts making use of the LSTM module. We opted to preserve the LSTM code in its current state.

The constraint for backwards compatibility is an important one as it minimizes the hassle for users. But at the same time, it does result in redundant code (multiple ways of doing the same thing) and support for deprecated use cases.

# **4.3 Supporting Material**

From its inception, our focus has been on providing supporting material. We can divide these into the following categories :

- Documentation;
- Examples; and
- Tutorials.

Documentation is provided for all modules and criterions provided in the package. It also includes references to related scientific articles, examples and tutorials. Documentation is used as a kind of reference manual for specific components. Examples are concrete demonstrations of the capabilities of the package with respect to implementing a particular use case. These also demonstrate how the package can be used with other packages, or more generally, within the scope of the Torch distribution. The package references example scripts for training language models and a recurrent attention models on different datasets. Tutorials include videos, articles or blog posts explaining how to use the package, often with respect to a concrete example.

All the supporting material is important as it brings the package to life, allowing the user to learn how to use it. It also has the side-effect of making it seem more legitimate, thereby encouraging new users to dive in.

# **4.4 Core Extensions**

Submitting a GitHub Pull Request (PR) to get some specific code merged into the core packages can be daunting. Delays can range from days to weeks. After which the PR is sometimes refused. Lua has a certain advantage here over other programming languages as its heavy reliance on tables makes it very easy to overwrite or extend core package functionality from within an non-core package.

For example, the core implementation of the Module: type  $( )$  would decouple share parameters. But because the Module class definition is just another table, it was easy to overwrite the method to preserve sharing semantics when type-casting. Many more such core extensions were necessary to make the **rnn** package.

# **5 Results**

The package was used to reproduce two papers : Recurrent Neural Network Regularization [\[17\]](#page-10-3) and Recurrent Models for Visual Attention [\[11\]](#page-10-5).

The first paper implements a stack of LSTM layers [\[5\]](#page-9-6) and benchmarks various sizes of the model on different datasets. The results presented in the paper are better than those that can be attained using their commensurate GitHub repository  $11$ . The provided code allows one to train a stack of LSTM layers, with and without dropout, on the Penn Tree Bank dataset [\[9\]](#page-10-8). Using their script, test set perplexity with and without dropout is 82 and 115, respectively. Using the **rnn** package, our script was able to reach commensurate perplexities of 83 and  $115^{12}$  $115^{12}$  $115^{12}$ .

The second paper implements recurrent attention model (RAM) that learns using a combination of backpropagation and REINFORCE[\[16\]](#page-10-6) learning. The authors do not provide code, but their paper includes a detailed description of the model. The RAM was implemented using the Recurrent and RecurrentAttention modules of the **rnn** package [13](#page-9-9) As specified in the original paper, the RAM is trained on the MNIST [\[8\]](#page-9-10) and Translated MNIST datasets. While they respectively reach 1.07% and 1.22% error on both datasets, our implementation was able to surpass these results by reaching 0.85% and 1.14% error.

# **6 Conclusion**

In this paper, we discussed the evolution of the **rnn** package, its different component modules, the various principles underlying its development, and its performance compared to empirical results of published RNN models.

Unlike other RNN implementations using Torch, the **rnn** package doesn't depend on the **nngraph** library. Like the **nn** package, this one is designed with the assumption that all transformations and loss functions can be refactored into either a Module or a Criterion, respectively. It can also be used with the official **optim** or the unofficial **dp** numeric optimization packages.

# <span id="page-9-2"></span>**References**

- <span id="page-9-0"></span>[1] M. Boden. A guide to recurrent neural networks and backpropagation. 2001.
- [2] R. Collobert, K. Kavukcuoglu, and C. Farabet. Torch7: A matlab-like environment for machine learning. In *BigLearn, NIPS Workshop*, number EPFL-CONF-192376, 2011.
- <span id="page-9-4"></span>[3] A. Graves, A.-r. Mohamed, and G. Hinton. Speech recognition with deep recurrent neural networks. In *Acoustics, Speech and Signal Processing (ICASSP), 2013 IEEE International Conference on*, pages 6645–6649. IEEE, 2013.
- <span id="page-9-5"></span>[4] K. Greff, R. K. Srivastava, J. Koutník, B. R. Steunebrink, and J. Schmidhuber. Lstm: A search space odyssey. *arXiv preprint arXiv:1503.04069*, 2015.
- <span id="page-9-6"></span>[5] G. E. Hinton, N. Srivastava, A. Krizhevsky, I. Sutskever, and R. R. Salakhutdinov. Improving neural networks by preventing co-adaptation of feature detectors. *arXiv preprint arXiv:1207.0580*, 2012.
- <span id="page-9-3"></span>[6] S. Hochreiter and J. Schmidhuber. Long short-term memory. *Neural computation*, 9(8):1735– 1780, 1997.
- <span id="page-9-1"></span>[7] R. Ierusalimschy, L. H. De Figueiredo, and W. Celes Filho. Lua-an extensible extension language. *Softw., Pract. Exper.*, 26(6):635–652, 1996.
- <span id="page-9-10"></span>[8] Y. LeCun, C. Cortes, and C. J. Burges. The mnist database of handwritten digits, 1998.

<sup>11</sup>https://github.com/wojzaremba/lstm

<span id="page-9-7"></span><sup>&</sup>lt;sup>12</sup>https://github.com/nicholas-leonard/dp/blob/master/examples/recurrentlanguagemodel.lua

<span id="page-9-9"></span><span id="page-9-8"></span><sup>&</sup>lt;sup>13</sup>https://github.com/Element-Research/rnn/blob/master/examples/recurrent-visual-attention.lua

- <span id="page-10-8"></span>[9] M. P. Marcus, M. A. Marcinkiewicz, and B. Santorini. Building a large annotated corpus of english: The penn treebank. *Computational linguistics*, 19(2):313–330, 1993.
- <span id="page-10-2"></span>[10] T. Mikolov. Statistical language models based on neural networks. *Presentation at Google, Mountain View, 2nd April*, 2012.
- <span id="page-10-5"></span>[11] V. Mnih, N. Heess, A. Graves, et al. Recurrent models of visual attention. In *Advances in Neural Information Processing Systems*, pages 2204–2212, 2014.
- <span id="page-10-7"></span>[12] B. Pang and L. Lee. Opinion mining and sentiment analysis. *Foundations and trends in information retrieval*, 2(1-2):1–135, 2008.
- <span id="page-10-4"></span>[13] P. H. Pinheiro and R. Collobert. Recurrent convolutional neural networks for scene parsing. *arXiv preprint arXiv:1306.2795*, 2013.
- <span id="page-10-0"></span>[14] D. E. Rumelhart, G. E. Hinton, and R. J. Williams. Learning representations by backpropagating errors. *Cognitive modeling*, 1:213, 2002.
- <span id="page-10-6"></span><span id="page-10-1"></span>[15] I. Sutskever. *Training recurrent neural networks*. PhD thesis, University of Toronto, 2013.
- [16] R. J. Williams. Simple statistical gradient-following algorithms for connectionist reinforcement learning. *Machine learning*, 8(3-4):229–256, 1992.
- <span id="page-10-3"></span>[17] W. Zaremba, I. Sutskever, and O. Vinyals. Recurrent neural network regularization. *arXiv preprint arXiv:1409.2329*, 2014.